# **BAB III**

# **METODE PENELITIAN**

#### **A. Metode Penelitian**

Dalam melakukan penelitian tentunya diperlukan suatu metode yang sesuai dengan tujuan penelitian yang hendak dicapai. Sugiyono (2013, hlm. 1) mengatakan bahwa "Metode penelitian adalah merupakan cara ilmiah untuk mendapatkan data dengan tujuan dan kegunaan tertentu". Cara ilmiah berarti kegiatan penelitian itu didasarkan pada ciri-ciri keilmuan, yaitu rasional, empiris dan sistematis. Rasional berarti kegiatan penelitian itu dilakukan dengan cara-cara masuk akal, sehingga terjangkau oleh penalaran manusia. Empiris berarti cara-cara yang dilakukan itu dapat diamati oleh indera manusia, sehingga orang lain dapat mengamati dan mengetahui cara-cara yang digunakan. Sistematis berarti proses yang digunakan dalam penelitian menggunakan langkah-langkah tertentu yang bersifat logis.

Penelitian ini menggunakan metode penelitian Eksperimen*.* Rully dan Poppy (2016, hlm. 57) mengatakan bahwa "dalam eksperimen peneliti merekayasa secara sistematis kejadian, atau variabel-variabel masalah dan mengamati perubahan yang terjadi atas hasil rekayasa itu". Sehingga pada penelitian dengan metode eksperimen ini ingin melihat apakah model pembelajaran kooperatif tipe *Team Accelerated Instruction* dapat meningkatkan prestasi belajar siswa pada mata pelajaran ekonomi.

Sugiyono (2015, h. 114) : mengatakan bahwa "Metode quasi eksperimen ini merupakan pengembangan dari *true experimental design* yang sulit dilaksanakan".

Penelitian dengan metode eksperimen dilakukan untuk memperoleh jawaban atas hipotesis yang disusun, yaitu untuk mengetahui adanya pengaruh penerapan model pembelajaran kooperatif tipe *Team Accelerated Instruction* guna meningkatkan pestasi belajar siswa.

## **B. Desain Penelitian**

Desain penelitian dapat diartikan sebagai rencana dan struktur yang berupa penjelasan secara rinci tentang keseluruhan rencana penelitian. Rully dan Poppy (2016, hlm. 30) mengatakan bahwa "desain penelitian (*research design*) merupakan gambaran umum penelitian yang akan dilaksanakan oleh peneliti untuk mencapai tujuan tertentu".

Desain penelitian yang digunakan pada penelitian ini yaitu desain eksperimen semu (*Quasi-Experment).* Rully dan Poppy (2016, hlm. 58) mengatakan bahwa "eksperimen semu yang dilakukan tanpa proses teknik sampel peluang ... subjek penelitian berjalan alami, misalnya penelitian dalam pembelajaran kelompok mengikuti pembagian kelas yang sudah ada namun desain ini sudah menggunakan kelompok kontrol".

Untuk lebih jelas dapat dilihat pada gambar berikut :

**Tabel 3.1 Desain Eksperimen Semu**

| Kelompok         | Tes Awal   Perlakuan (variabel Bebas) | Tes Akhir |
|------------------|---------------------------------------|-----------|
| Eksperimen Alami |                                       |           |
| Kontrol Alami    |                                       |           |

*Sumber : Rully dan Poppy (2016, hlm. 58)*

#### **C. Subjek dan Objek Penelitian**

#### **1. Subjek Penelitian**

Adapun yang menjadi subjek dalam penelitian ini adalah peserta didik kelas X IIS di MA Al-Inayah Bandung. Yang terdiri dari 3 kelas yaitu kelas X IIS 1, 2, dan 3.

## **2. Objek Penelitian**

Yang menjadi objek dalam penelitian ini adalah peserta didik kelas X IIS 2 sebagai kelas eksperimen. Dengan jumlah keseluruhan 26 peserta didik, yang terdiri atas 14 peserta didik perempuan dan 12 peserta didik laki-laki. Dan X IIS 3 sebagai kelas kontrol. Dengan jumlah keseluruhan 24 peserta didik, yang terdiri atas 10 peserta didik perempuan dan 14 peserta didik lakilaki. Adapun peneliti memilih kelas tersebut berdasarkan pertimbangan

karakteristik siswa, kondisi lingkungan kelas dan faktor-faktor lain yang mendukung untuk dilakukannya penelitian terhadap sampel tersebut.

Untuk lebih jelas dapat dilihat pada tabel berikut:

**Tabel 3.2 Objek Penelitian**

| Kelompok                          | Jumlah peserta | Jumlah peserta   | Jumlah peserta  |
|-----------------------------------|----------------|------------------|-----------------|
|                                   | didik          | didik perempuan  | didik laki-laki |
| Kelas Eksperimen                  | 26             | 14               | 12              |
| $(X$ IIS 2)                       |                |                  |                 |
| Kelas Kontrol                     | 24             | 10               | 14              |
| (X <sub>II</sub> S <sub>3</sub> ) |                |                  |                 |
| Jumlah keseluruhan                |                | 50 peserta didik |                 |

## **D. Operasional Variabel**

Sugiyono (2015, h. 61) mengungkapkan "bahwa variabel penelitian adalah suatu atribut atau sifat atau nilai dari orang, obyek atau kegiatan yang mempunyai variasi tertentu yang ditetapkan oleh peneliti untuk dipelajari dan kemudian ditarik kesimpulannya".

## **1. Variabel independen (variabel bebas)**

Sugiyono (2015, h. 61) mengatakan bahwa "variabel bebas adalah variabel yang mempengaruhi atau yang menjadi sebab perubahannya atau timbulnya variabel dependen/terikat". Dalam penelitian ini variabel independen yang menjadi sebab yaitu penerapan model pembelajaran kooperatif tipe *team accelerated instruction*.

## **2. Variabel Dependen (variabel terikat)**

Sugiyono (2015, h. 61) mengatakan bahwa "variabel terikat merupakan variabel yang dipengaruhi atau menjadi akibat, karena adanya variabel bebas". Variabel dependen dari penelitian ini adalah prestasi belajar siswa kelas X IIS MA Al-Inayah Bandung.

Agar tidak ada kesalah fahaman dalam penafsiran variabel dan memudahkan dalam pengukuran data, maka perlu dikemukakan batasanbatasan atau hal-hal yang berhubungan dengan variabel tersebut yang disajikan dalam tabel operasional variabel berikut.

| No. | Variabel           | Dimensi      | Indikator                             |  |  |
|-----|--------------------|--------------|---------------------------------------|--|--|
| 1.  | Model              | Prosedur     | 1. Melakukan<br>awal<br>tes<br>secara |  |  |
|     | Pembelajaran       | penggunaan   | individu<br>untuk<br>menentukan       |  |  |
|     | Kooperatif<br>tipe | model        | pembagian kelompok                    |  |  |
|     | Team Accelerated   | pembelajaran | 2. Membentuk kelompok 4-5 siswa       |  |  |
|     | <i>Instruction</i> | kooperatif   | dengan tingkat kemampuan yang         |  |  |
|     |                    | tipe TAI     | berbeda-beda                          |  |  |
|     |                    |              | belajar<br>individu<br>3. Hasil       |  |  |
|     |                    |              | didiskusikan bersama kelompok         |  |  |
|     |                    |              | 4. Penyelesaian soal-soal<br>sesuai   |  |  |
|     |                    |              | prosedur<br>model pembelajaran        |  |  |
|     |                    |              | TAI bersama kelompok                  |  |  |
|     |                    |              | 5. Tes keseluruhan secara individu    |  |  |
|     |                    |              | untuk mengetahui pemahaman            |  |  |
|     |                    |              | individu siswa                        |  |  |
|     |                    |              | 6. Pembahasan materi oleh guru        |  |  |
| 2.  | Prestasi Belajar   | Kategori     | Terdapat 3 ranah dalam indikator      |  |  |
|     |                    | pencapaian   | pencapaian prestasi, yaitu:           |  |  |
|     |                    | prestasi     | 1. Ranah Cipta (Kognitif) yang        |  |  |
|     |                    | belajar      | meliputi:                             |  |  |
|     |                    |              | Pengamatan<br>a.                      |  |  |
|     |                    |              | b. Ingatan                            |  |  |
|     |                    |              | c. Pemahaman                          |  |  |
|     |                    |              | Penerapan<br>d.                       |  |  |
|     |                    |              | Analisis<br>e.                        |  |  |
|     |                    |              | <b>Sintesis</b><br>f.                 |  |  |
|     |                    |              | 2. Ranah Rasa (Afektif) yang          |  |  |
|     |                    |              | meliputi:                             |  |  |
|     |                    |              | Penerimaan<br>a.                      |  |  |
|     |                    |              | Sambutan<br>$\mathbf{b}$ .            |  |  |

**Tabel 3.3 OPERASIONAL VARIABEL**

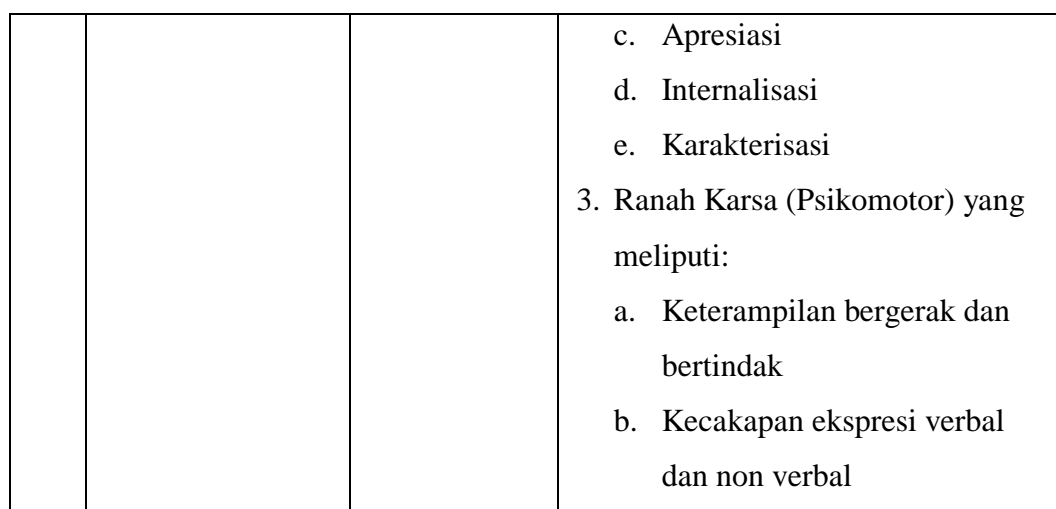

## **E. Pengumpulan Data dan Instrumen Penelitian**

## **1. Rancangan Pengumpulan Data**

Menurut Rully dan Poppy (2016, hlm. 141) bahwa "pengumpulan data dengan Observasi, wawancara, studi dokumentasi, atau FGD yang digunakan dalam pengumpulan data penelitian kualitatif pada dasarnya bisa juga digunakan dalam pengumpulan data dengan pendekatan kualitatif".

Teknik yang akan digunakan dalam mengumpulkan data pada penelitian ini adalah teknik dokumentasi dengan cara pengumpulan data melalui *pre-test* dan *post-test.*

a. Pelaksanaan *Pretest*

Pada tahapan ini tes awal dilakukan kepada kelas eksperimen dan kelas kontrol sebelum materi pembelajaran diberikan dengan menggunakan *treatment* (perlakuan) pada kelas eksperimen. Hasil *pretest* itu kemudian diuji bedakan dengan menggunakan *t-test.* Uji beda ini digunakan untuk mengetahui kondisi awal kedua kelas.

b. Pelaksanaan *Treatment* (Perlakuan)

Pelaksanaan penerapan model pembelajaran kooperatif tipe *team accelerated instruction.*

c. Pelaksanaan *Posttest*

Pelaksanaan *Posttest* dilaksanakan pada kelas eksperimen dan kelas kontrol dengan waktu yang sama yaitu setelah pembelajaran ekonomi selesai dilakukan.

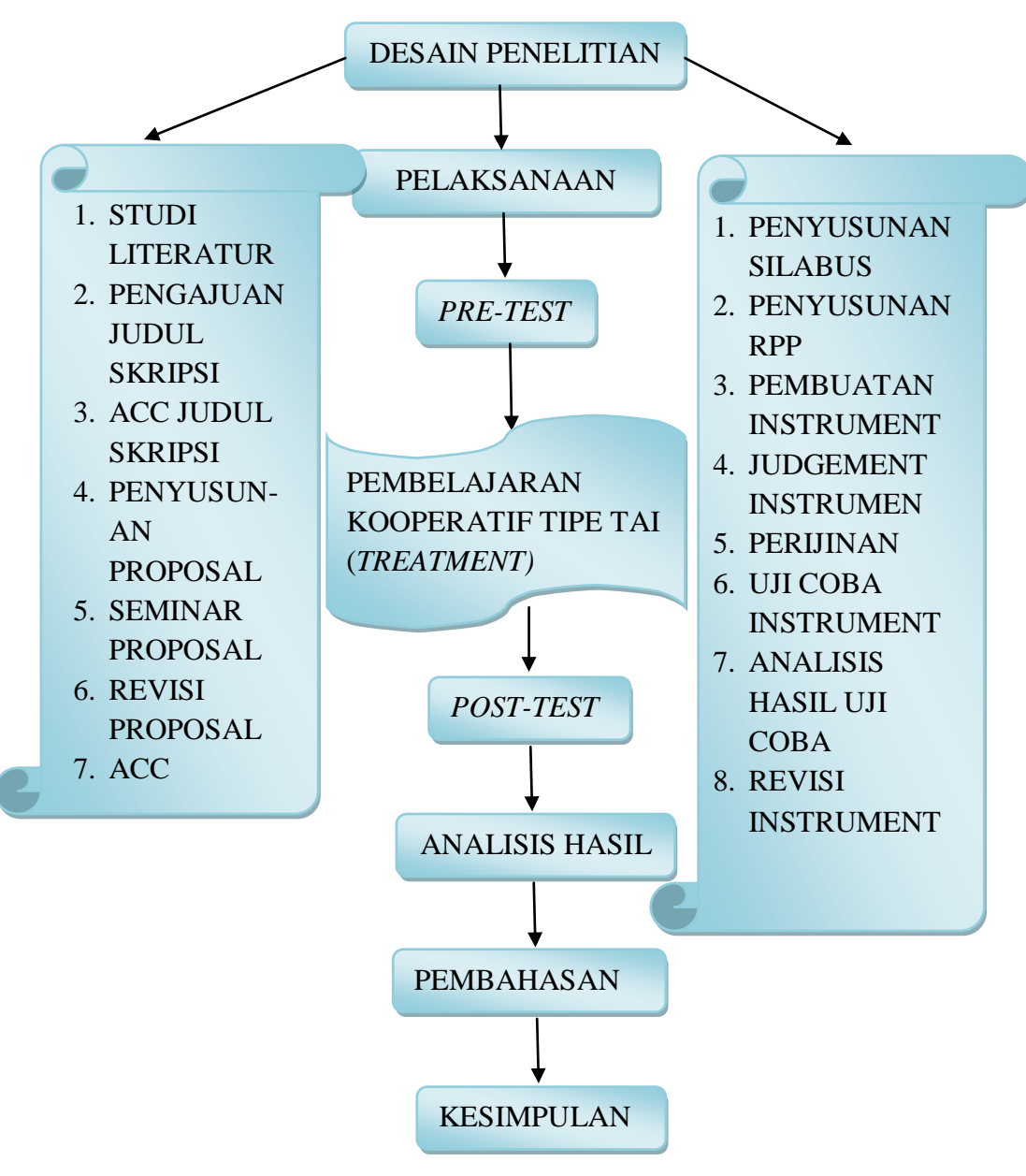

**Gambar 3.1 Rancangan Pengumpulan Data dan Desain Penelitian**

## **2. Instrumen Penelitian**

Setiap penelitan, peneliti perlu mengunakan instrumen atau alat yang dapat digunakan sebagai pengumpulan data agar data yang diperoleh lebih akurat. Pengumplan data ini diperlukan cara-cara atau teknik tertentu sehinga data dapat dikumpulkan dengan baik.

Rully dan Poppy (2016, hlm. 112) mengatakan bahwa "Instrumen penelitian yang merupakan alat bagi peneliti yang digunakan untuk mengumpulkan data atau informasi yang relevan dengan permasalahan penelitian". Lebih lanjut Rully dan Poppy (2016, hlm. 113) mengatakan bahwa "metode eksperimen cenderung menggunakan instrumen uji (*test)*".

Dan instrumen yang digunakan pada penelitian ini adalah tes. Arikunto (2013, hlm. 193) mengatakan bahwa "tes adalah serentetan pertanyaan atau latihan serta alat lain yang digunakan untuk mengukur keterampilan, pengetahuan inteligensi, kemampuan atau bakat yang dimiliki oleh individu atau kelompok". Lebih lanjut Arikunto (2013, hlm. 266) mengatakan bahwa "untuk manusia, instrumen yang berupa tes ini dapat digunakan untuk mengukur kemampuan dasar dan pencapaian atau prestasi".

Instrumen tes yang digunakan ada penelitian ini yaitu berupa tes objektif, dengan berbentuk soal uraian dengan materi koperasi.

a. Tahap persiapan uji coba soal

1) Materi dan Bentuk tes

Materi yang akan disampaikan yaitu materi mengenai koperasi, dengan bentuk tes objektif uraian yang terdiri dari 10 butir soal. Yang setiap soalnya terdiri dari uraian mengenai materi koperasi dengan pengerjaan soal dikerjakan secara individu.

2) Metode menyusun perangkat tes

Langkah-langkah dalam menyusun perangkat tes yaitu sebagai berikut :

- a) Menentukan tujuan instruksional
- b) Menentukan kisi-kisi soal
- c) Mengadakan pembatasan terhadap bahan yang akan diuji
- d) Menentukan jumlah waktu yang akan disediakan untuk menyelesaikan soal
- e) Menentukan jumlah butir soal
- b. Tahap uji coba soal

Untuk mengetahui mutu perangkat tes yang telah disusun, soal-soal yang telah dibuat diuji cobakan terlebih dahulu kepada siswa yang masih populasi, tetapi bukan siswa yang menjadi sampel dalam penelitian ini. Tujuannya adalah untuk mengetahui apakah item-item pada soal tes tersebut sudah memenuhi syarat tes yang baik atau tidak.

## **F. Teknik Analisis Data**

## **1. Teknik Analisis Instrumen**

#### **a. Uji validitas**

Sebuah instrumen dapat dikatakan valid apabila mampu mengukur apa yang diujikan dan dapat mampu mengungkapkan variabel yang diteliti secara tepat. Arikunto (2013, hlm. 211) mengatakan bahwa "validitas adalah suatu ukuran yang menunjukkan tingkat-tingkat kevalidan atau kesahihan suatu instrumen". Pengujian validitas butir soal pada instrumen penelitian dilakukan dengan menggunakan *Software IBM SPSS 24.0 for window.* Adapun langkah-langkah yang dilakukan untuk menguji validitas instrumen adalah sebagai berikut:

- a) Menyiapkan data dengan *Microsoft Exel*.
- b) Buka program *IBM SPSS 24.0 for window full version.*
- c) Klik *Variable View*
- d) Pada bagian *Name* tuliskan soal 1 ke bawah sampai soal 5 (sampai 5 karena ítem soal berjumlah 5 buah) terakhir tulis skor. Pada *Decimals* ubah semua menjadi angka 0.
- e) Klik *Data View* lalu masukkan data yang telah dibuat di *Microsoft Exel*  dengan cara *copy-Paste*.
- f) Selanjutnya klik menu *Analyze,* kemudian pilih sub menu *Correlate*, lalu klik *Bivariate*.
- g) Kemudian muncul kotak baru, dari kotak dialog *Bivariate Correlations,*  masukkan semua variabel ke kotak *Variables,* pada bagian *Correlation Coefficients* ceklis *Perason* pada bagian *Test of Significance* pilih *Twotailed.* Ceklis *Flag Significant Correlations*. Klik Ok untuk mengakhiri perintah.
- h) Selanjutnya akan muncul *Output* hasilnya.

Kriteria interpretasi koefisien validitas menurut Suharsimi (2012, hlm. 89) adalah sebagai berikut:

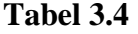

| <b>Besarnya Nilai</b>            | <b>Interpretasi</b> |
|----------------------------------|---------------------|
| Antara 0,800 sampai dengan 1,00  | Sangat Tinggi       |
| Antara 0,600 sampai dengan 0,800 | Tinggi              |
| Antara 0,400 sampai dengan 0,600 | Cukup               |
| Antara 0,200 sampai dengan 0,400 | Rendah              |
| Antara 0,00 sampai dengan 0,200  | Sangat Rendah       |

**Kriteria Validitas**

*Sumber : Suharsimi Arikunto (2012, h. 89)*

Kaidah keputusan:

Jika  $r_{\text{hitung}} \ge r_{\text{table}}$  maka data dinyatakan valid.

Jika  $r_{\text{hitung}} \leq r_{\text{table}}$  maka dinyatakan tidak valid.

## **b. Uji Reliabilitas**

Uji reliabilitas yaitu suatu pengukuran kehandalan instrumen. Rully dan Poppy (2016, hlm. 125) mengatakan bahwa "sebuah pengukuran dikatakan handal jika pengukuran tersebut memberikan hasil yang konsisten". Pengujian reliabilitas pada instrumen penelitian dilakukan dengan menggunakan *Software IBM SPSS 24.0 for window* Adapun langkah-langkah yang dilakukan untuk menguji reliabilitas instrumen adalah sebagai berikut:

a) Klik data pada program *IBM SPSS 24.0 for window* yang sebelumnya digunakan untuk menguji validitas butir soal instrumen.

- b) Selanjutnya klik menu *Analyze,* kemudian pilih sub menu *Scale*, lalu klik *Reliability Analyze*.
- c) Kemudian muncul kotak baru dengan nama *Reliability Analyze,*masukkan semua variabel ke kotak *Items* kecuali Total. Pada bagian model pilih *Alpha.* Setelah itu klik *Statistic,* pada *Descriptive For* klik *Scale If Item Deleted* kemudian klik *Continue.* Klik Ok untuk mengakhiri perintah.
- d) Selanjutnya akan muncul *Output* hasilnya.

Dengan kaidah keputusan : Jika  $r_{11} \ge r_{table}$  berarti reliabel, dan

Jika  $r_{11} \leq r_{\text{table}}$  berarti tidak reliabel

Hasil perhitungan koefisien seluruh item yang dinyatakan dengan  $r_{11}$ tersebut dibandingkan dengan derajat reliabilitas evaluasi dengan tolak ukur taraf kepercayaan 95%. Kriteria thitung> t<sub>tabel</sub> sebagai pedoman untuk penafsiran adalah:

| <b>Interval Koefisien</b><br><b>Reliabilitas</b> | Tingkat Hubungan |
|--------------------------------------------------|------------------|
| $0,800 - 1,000$                                  | Sangat reliabel  |
| $0,600 - 0,800$                                  | Reliabel         |
| $0,400 - 0,600$                                  | Cukup reliabel   |
| $0,200 - 0,400$                                  | Kurang reliabel  |
| $0,00 - 0,200$                                   | Tidak reliabel   |

**Tabel 3.5 Kriteria Reliabilitas Suatu Penelitian**

*Sumber : Riduwan (2010, h. 108)*

# **c. Indeks Kesukaran**

Menurut Suherman (2003, hlm. 170) bahwa "instrumen yang baik terdiri dari butir-butir instrumen yang tidak terlalu mudah dan tidak terlalu sukar". Untuk menghitung indeks kesukaran tiap butir soal berbentuk uraian digunakan rumus Depdiknas (dalam Hunaeni 2013, hlm. 30) sebagai berikut:

$$
IK = \frac{\bar{x}}{SMI}
$$

Dengan:  $\bar{x}$  = nilai rata-rata siswa

 $SMI = skor minimum ideal$ 

Klasifikasi indeks kesukaran butir soal (dalam Suherman, 2003 :170) adalah sebagai berikut :

| Klasifikasi IK          | <b>Interpretasi</b> |
|-------------------------|---------------------|
| $IK = 0.00$             | Soal terlalu sukar  |
| $0,00 <$ IK $\leq 0,30$ | Soal sukar          |
| $0,30 \leq K \leq 0,70$ | Soal sedang         |
| $0,70 <$ IK $\leq 1,00$ | Soal mudah          |
| $IK = 1,00$             | Soal Terlalu Mudah  |

**Tabel 3.6 Klasifikasi Indeks Kesukaran**

#### **d. Daya Pembeda**

Daya pembeda sebuah instrumen adalah kemampuan instrumen tersebut membedakan antara siswa yang pandai (berkemampuan tinggi) dengan siswa yang tidak pandai (berkemampuan rendah). Untuk menghitung daya pembeda tiap butir soal menggunakan rumus daya pembeda Depdiknas (Dalam Hunaeni, 2013: 29) sebagai berikut:

$$
DP = \frac{JB_{A-JB_B}}{JS_A}
$$

Dengan = JBA = jumlah siswa kelompok atas yang menjawab soal itu dengan benar, atau jumlah benar untuk kelompok atas

- $JB_b =$  jumlah kelompok bawah yang menjawab soal itu dengan benar atau jumlah benar untuk kelompok bawah
- $JS_A =$  jumlah siswa kelompok atas

Klasifikasi Interpretasi daya pembeda menurut suherman (2003, hlm. 161) yang banyak digunakan adalah sebagai berikut:

| Klasifikasi DP        | <b>Interpretasi</b> |
|-----------------------|---------------------|
| $DP \leq 0.00$        | Sangat jelek        |
| $0,00 < DP \leq 0,20$ | Jelek               |
| $0,20 < DP \leq 0,40$ | Cukup               |
| $0,40 < DP \leq 0,70$ | Baik                |
| $0,70 < DP \le 1,00$  | Sangat Baik         |

**Tabel 3.7 Klasifikasi Daya Pembeda Hasil Uji Coba Soal**

## **2. Analisis Data**

Data yang diperoleh dari penelitian yaitu nilai *pretest* dan *posttest*, agar data tersebut dapat diinterpretasikan dan memberikan gambaran mengenai hasil penelitian, maka data tersebut harus diolah terlebih dahulu sehingga dapat memberikan hasil gambaran penelitian.

## **a. Analisis Indeks Gain**

## **1) Nilai Maksimum, Nilai Minimum, Rerata dan Simpangan Baku**

Dari hasil pengolahan data untuk masing-masing kelas diperoleh nilai maksimum, nilai minimum, nilai rerata dan simpangan baku dengan menggunakan program *Software IBM SPSS 24.0 for windows*.

## **2) Tes Normalitas Distribusi**

Menguji normalitas Indeks gain kelas eksperimen dan kelas kontrol dengan uji *Shapiro-Wilk* menggunakan program *Software IBM SPSS 24.0 for windows*. Dengan kriteria pengujiannya menurut Uyanto (dalam Solihah, 2014, hlm. 41) adalah sebagai berikut:

- a) Jika nilai signifikasi  $\geq 0.05$  maka sebaran skor data berdistribusi normal.
- b) Jika nilai signifikasi < 0,05 maka sebaran skor data tidak berdistribusi normal.

## **3) Uji Homogenitas Dua Varians**

Melakukan uji homogenitas distribusi data gain, data gain kelas eksperimen dan kontrol menggunakan aplikasi *levene's test for equality variansces* pada program *Software IBM SPSS 24.0 for windows*. Dengan kriteria pengujian menurut Uyanto (dalam Solihah, 2014, hlm. 42) adalah sebagai berikut:

- a) Jika nilai signifikasi  $\geq 0.05$ , maka kedua kelas memiliki varians yang sama (homogen).
- b) Jika nilai signifikasi < 0,05, maka kedua kelas memiliki varians yang tidak sama (tidak homogen).

## **4) Uji Kesamaan Dua Rerata (Uji-t)**

Melakukan uji-t pada distribusi data gain, data gain kelas eksperimen dan kontrol menggunakan aplikasi *independent sample t-test*, dengan bantuan program *Software IBM SPSS 24.0 for windows.* Menurut Uyanto (dalam Solihah, 2014, hlm. 44), "Untuk melakukan uji hipotesis satu pihak nilai *sig.(2-tailed)* harus dibagi dua".

Sugiyono (2015, hlm. 120) menyatakan hipotesis uji kesamaan dua rata-rata dalam bentuk hipotesis statistik (uji pihak kanan) sebagai berikut:

 $H_0: \mu_1 \leq \mu_2$ 

 $H_a: \mu_1 > \mu_2$ 

Keterangan:

- $H_0$ : Tidak terdapat peningkatan signifikan prestasi belajar siswa sebelum dan sesudah menggunakan model pembelajaran kooperatif tipe *Team Accelerated Instruction* pada mata pelajaran ekonomi.
- $H_a$ : Terdapat peningkatan signifikan prestasi belajar siswa sebelum dan sesudah menggunakan model pembelajaran kooperatif tipe *Team Accelerated Instruction* pada mata pelajaran ekonomi.

Dengan kriteria pengujian menurut Uyanto (dalam Solihah, 2014:44) sebagai berikut:

a) Jika  $\frac{1}{2}$ nilai signifikasi > 0,05, maka H<sub>0</sub> ditolak dan Ha diterima.

b) Jika $\frac{1}{2}$ nilai signifikasi <0,05, maka H<sub>0</sub> diterima dan Ha ditolak.

## **b. Uji Normalitas**

Uji normalitas dilakukan dengan menggunakan *Software IBM SPSS 24.0 for windows.* Uji ini dilakukan untuk mengetahui apakah data dari masing-masing kelompok sampel berdistribusi normal atau tidak. Untuk menghitung normalitas distribusi masing-masing kelompok sampel digunakan *uji Shapiro-Wilk* dengan taraf signifikansi 5%. Adapun hipotesis yang digunakan dalam uji normalitas data *pretest* dan *posttest* adalah sebagai berikut:

: Data *pretest* dan *posttest* berasal dari populasi berdistribusi tidak normal.

: Data *pretest* dan *posttest* berasal dari populasi berdistribusi normal.

Kriteria pengujian hipotesisnya menurut Uyanto (dalam Solihah, 2014, hlm. 44) adalah sebagai berikut:

- a) Jika nilai signifikansi (sig.) pengujiannya  $> 0.05$  maka sebaran skor data berdistribusi normal.
- b) Jika nilai signifikansi (sig.) pengujiannya < 0,05 maka sebaran skor data tidak berdistribusi normal.

## **c. Uji Homogenitas**

Uji homogenitas bertujuan untuk mengetahui apakah varians berasal dari populasi yang sama atau tidak. Sedangkan untuk menguji homogenitas kedua varians digunakan distribusi f atau *Levene's test* menggunakan *Software IBM SPSS 24.0 for windows* dengan taraf signifikansi 5%. Uji ini dilakukan untuk mengetahui apakah data dari masing-masing kelompok sampel mempunyai varians populasi yang homogen atau tidak. Perumusan hipotesis yang digunakan pada uji homogenitas varians kelompok sebagai berikut:

 $H_0$ : Varians untuk kedua kelas penelitian tidak homogen

 $H_a$ : Varians untuk kedua kelas penelitian homogen

Kriteria pengujiannya menurut Santoso (dalam Solihah, 2014, h. 44) adalah sebagai berikut:

- a) Jika nilai signifikansi (sig.) pengujiannya > 0,05, maka kedua kelas memiliki varians yang sama (homogen).
- b) Jika nilai signifikansi (sig.) pengujiannya < 0,05, maka kedua kelas memiliki varians yang tidak sama (tidak homogen).

## **d. Menentukan Batas Minimal Prestasi Belajar**

Menetapkan batas minimum keberhasilan belajar siswa selalu berkaitan dengan upaya pengungkapan hasil belajar. Menurut Muhibbin Syah (2014, hlm. 150) "Ada beberapa alternatif norma pengukuran tingkat keberhasilan siswa setelah menikuti proses mengajar-belajar". Diantara norma-norma pengukuran tersebut ialah :

1) Norma skala angka dari 0 sampai 10

2) Norma skala angka dari 10 sampai 100

Dalam menentukan batas minimal prestasi belajar siswa pada pokok bahasan koperasi bisa dilakukan dengan cara menentukan Indeks Prestasi Sampel (IPS).

**Tabel 3.8 Perbandingan Nilai Angka dan Huruf**

| Simbol-simbol Nilai Angka dan Huruf | <b>Predikat</b> |             |
|-------------------------------------|-----------------|-------------|
| Angka                               | Huruf           |             |
| $8 - 10 = 80 - 100 = 3,1 - 4$       | A               | Sangat Baik |
| $7-7.9 = 70-79 = 2.1-3$             | B               | <b>Baik</b> |
| $6-6.9 = 60-69 = 1,1-2$             | C               | Cukup       |
| $5 - 5.9 = 50 - 59 = 1$             |                 | Kurang      |
| $0-4.9=0-49=0$                      | E               | Gagal       |

(Sumber: Muhibbin Syah, 2014, hlm. 151)

Indeks prestasi sampel dapat dihitung dengan membagi nilai rata-rata dengan nilai maksimal yang mungkin dicapai dalam tes, dan kemudian mengalikan hasil bagi ini dengan 100. Secara sistematis dapat dirumuskan sebagai berikut:

$$
IPS = \frac{M}{SMI} \times 100
$$

Keterangan :

IPS = Indeks Prestasi Sampel

M = Mean atau Nilai rata-rata

SMI = skor maksimal idea, arinya skor yang dapat dicapai jika semua soal dijawab dengan benar.

(Sumber : Nurlaela, 2014, hlm. 62)

## **e. Menghitung Besarnya Peningkatan Prestasi Belajar Siswa**

Menghitung besarnya peningkatan prestasi belajar siswa dengan rumus:

$$
\frac{X_1 - X_0}{X_0} \ge 100\%
$$

Keterangan :

 $\overline{X}_0$  = rata-rata skor tes awal (*pre-test*)

 $\overline{X}_1$  = rata-ata skor tes akhir (*post-test*)

( sumber: Nurlaela, 2014, hlm. 62)

# **f. Menghitung Besarnya Perbedaan Peningkatan Prestasi Belajar Siswa Kelas Eksperimen dan Kelas Kontrol**

Menghitung besarnya perbedaan peningkatan prestasi belajar siswa kelas eksperimen dan kelas kontrol dihitung menggunakan *Software IBM SPSS 24.0 for windows* dengan aplikasi *analyze, compare means, measures of association.*

#### **3. Teknik Pengujian Hipotesis**

Uji hipotesis, setelah melakukan uji prasyarat data berdistribusi normal maka pengujian dilakukan dengan menggunakan uji-t melalui uji satu pihak menggunakan *independent sample t-test*, dengan bantuan program *Software IBM SPSS 24.0for windows.*

1) Membandingkan t<sub>hitung</sub> dengan t<sub>tabel</sub>  $\alpha = 0.05 \rightarrow db = (n-1)$ 

2) Pengujian Hipotesis

Jika t<sub>hitung</sub> > t<sub>tabel</sub>  $\rightarrow$  Signifikan H<sub>a</sub> diterima dan H<sub>0</sub> ditolak

Jika t<sub>hitung</sub> < t<sub>tabel</sub>  $\rightarrow$  tidak signifikan H<sub>a</sub> ditolak dan H<sub>0</sub> diterima

Adapun Hipotesis yang telah dirumuskan yaitu sebagai berikut:

 $H_0 = t_{hitung} < t_{table}$  / t  $\alpha$  = tidak ada pengaruh model pembelajaran kooperatif tipe *Team Accelerated Instruction* terhadap peningkatan prestasi belajar siswa pada mata pelajaran ekonomi pada kelas X IIS di MA Al-Inayah Bandung.

 $H_a = t_{hitung} > t_{table}$  / t  $\alpha$  = terdapat pengaruh model pembelajaran kooperatif tipe *Team Accelerated Instruction* terhadap peningkatan prestasi belajar siswa pada mata pelajaran ekonomi pada kelas X IIS di MA Al-Inayah Bandung.

## **G. Prosedur Penelitian**

Agar penelitian yang dilaksanakan oleh peneliti berjalan sesuai dengan yang diinginkan berjalan efektif dan efisien, maka peneliti mengacu pada prosedur yang terbagi ke dalam beberapa tahapan penelitian sebagai berikut:

## **1. Tahapan Persiapan Penelitian**

Tahap ini disebut juga sebagai tahap pra lapangan. Pada tahap ini, peneliti mencoba mengajukan rancangan (proposal) penelitian untuk mendapatkan masukan, koreksi, sekaligus perbaikan sehingga mendapatkan persetujuan dari dosen, yang selanjutnya direkomendasikan untuk mendapatkan pembimbing skripsi.

Sebelum melaksanakan penelitian, terlebih dahulu peneliti melakukan pra penelitian untuk melihat lebih jauh mengenai permasalahan yang dialami pada saat pembelajaran di kelas. Hal yang pertama peneliti

lakukan adalah mendatangi guru mata pelajaran Ekonomi untuk mendapatkan informasi mengenai proses pembelajaran yang berlangsung di kelas. Kedua melakukan observasi ke kelas untuk melihat proses pembelajaran di kelas secara langsung. Ketiga pertemuan untuk mengadakan perencanaan bersama antara guru pelajaran Ekonomi dengan peneliti untuk membicarakan materi yang akan disampaikan, serta waktu dan tempat kegiatan observasi yang akan dilaksanakan.

Setelah di setujui oleh pihak MA Al-Inayah Bandung, maka peneliti mengajukan perijinan dari instansi yang terkait. Adapun prosedur perijinan yang ditempuh peneliti adalah sebagai berikut:

- 1) Mengajukan surat permohonan ijin untuk mengadakan penelitian kepada FKIP UNPAS.
- 2) Kemudian permohonan surat ijin penelitian dikeluarkan oleh fakultas.
- 3) Setelah itu surat yang dikeluarkan oleh fakultas diajukan ke Badan Kesatuan Bangsa dan Pemberdayaan Masyarakat Provinsi Jawa Barat.
- 4) Surat penelitian dari Badan Kesatuan Bangsa dan Pemberdayaan Masyarakat Provinsi Jawa Barat dikeluarkan disampaikan ke Dinas Pendidikan Kota Bandung.
- 5) Permohonan untuk melakukan penelitian di keluarkan oleh Dinas Pendidikan Kota Bandung untuk kemudian disampaikan ke MA Al-Inayah Bandung.

## **2. Tahap Pelaksanaan Penelitian**

## **a. Tahap Perencanaan**

Pada tahap ini, peneliti mengadakan pembicaraan dengan guru dan melakukan wawancara pertama tentang penggunaan model pembelajaran kooperatif tipe *Team Accelerated Instruction* sebagai model pembelajaran di kelas serta permasalahan yang dihadapi selama pembelajaran. Kemudian peneliti mensosialisasikan model pembelajaran kooperatif tipe *Team Accelerated Instruction* untuk membantu kesulitan peserta didik di kelas. Guru dan peneliti sepakat untuk menggunakan model pembelajaran kooperatif tipe *Team Accelerated Instruction* dengan langkah-langkah silabus dan RPP yang sudah dipersiapkan oleh peneliti. Setelah itu peneliti dan guru

merencanakan kelas yang akan dijadikan subjek penelitian yaitu di kelas X IIS 2 dan X IIS 3 MA Al-Inayah Bandung dengan jumlah peserta didik kelas X IIS 2 sebanyak 26 siswa, dan kelas X IIS 3 sebanyak 24 siswa serta membicarakan penempatan jadwal pelajaran.

## **b. Tahap Pelaksanaan Penelitian**

Tahap pelaksanaan ini meliputi kegiatan pelaksanaan *pretest* terhadap kelas kontrol dan kelas eksperimen. Setelah itu peneliti melakukan *treatment*  penggunaan model pembelajaran kooperatif tipe *Team Accelerated Instruction* pada kelas eksperimen, sedangkan pada kelas kontrol peneliti menggunakan model pembelajaran kovensional yaitu ceramah. Setelah *treatment* dilaksanakan peneliti melakukan kegiatan *posttest* pada kelas kontrol dan kelas eksperimen.

#### **3. Tahap Pelaporan Penelitian**

Tahap pelaporan penelitian terdiri atas beberapa tahapan-tahapan berikut:

- a. Melakukan analisis terhadap data hasil penelitian
- b. Melakukan pembahasan dan menarik kesimpulan dari hasil analisis data.
- c. Menyusun hasil penelitian.